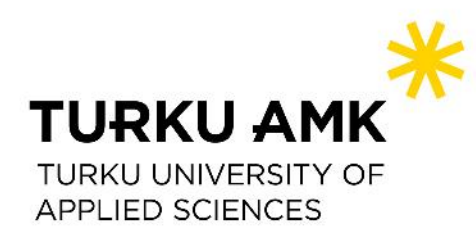

# **Avoin julkaiseminen**

Tohtorikiihdyttämö, syksy 2019 Liisa Tiittanen / Turun ammattikorkeakoulun kirjasto-ja tietopalvelut

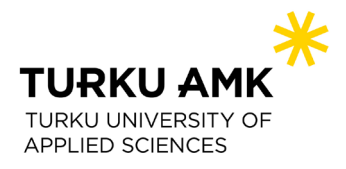

### **Avoin julkaiseminen eli open access -julkaiseminen**

• **Avoimet eli open access -julkaisut**  ovat avoimesti saatavilla verkossa ja kenen tahansa luettavissa ilman maksumuureja.

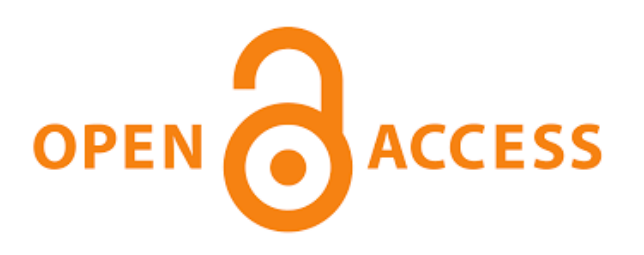

- Turun AMK kannustaa valitsemaan avoimen julkaisukanavan aina kun mahdollista. Myös tutkimusrahoittajat saattavat vaatia, että heidän rahoittamiensa tutkimusprojektien tulokset julkaistaan avoimesti.
- Eurooppalaisilla tutkimusrahoittajilla **[Plan S -linjaus](https://www.coalition-s.org/)**: tieteelliset julkaisut välittömästi avoimia vuodesta 2021 alkaen**.** Suomessa valmistumassa linjausta täydentävä **[Suomalaisen tutkimusyhteisön tutkimusjulkaisujen](https://avointiede.fi/fi/julkaisut/linjaus)  avoimen saatavuuden linjaus.**

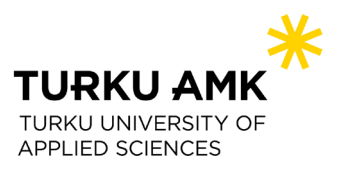

## **Julkaisut ja niiden avoimuus rahoitusmittarina**

- Ammattikorkeakoulujen henkilökunnan tekemien **julkaisujen määrä on yksi OKM:n rahoitusmittareista**
	- o julkaisuilla 2 % osuus OKM:n rahoituksessa
	- o **1 julkaisu = 1 piste** ja **uudessa rahoitusmallissa 1 avoin julkaisu = 1,2 pistettä**
	- o rahoitus määräytyy 3 edellisen vuoden OKM:lle raportoitujen julkaisujen määrän mukaan suhteessa muiden AMKien julkaisujen määriin
- [Julkaisujen tiedot ovat selattavissa valtakunnallisessa Juuli](http://www.juuli.fi/)julkaisutietoportaalissa
	- o kirjalliset julkaisut v. 2012- ja taiteelliset työt v. 2018-
	- o sisältää vain OKM-tilastoidut julkaisut
- Ammattikorkeakoulujen tilastotiedot katsottavissa opetushallinnon tilastopalvelu [Vipusessa](https://vipunen.fi/fi-fi/ammattikorkeakoulutus) sekä Turun AMK:n tietoja Ruorissa.

#### **Affiliaatio**

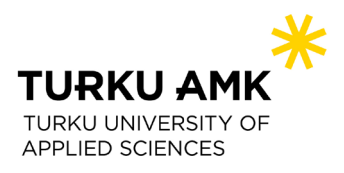

- Tieteellisessä julkaisussa mainitaan tekijän nimen lisäksi **affiliaatio**. = tekijän kotiorganisaatio, korkeakoulu tai tutkimuslaitos, jonka jäsenenä julkaisu on tehty eli Turun AMK:ssa Turku University of Applied Sciences tai Turun ammattikorkeakoulu
- Affiliaation perusteella voidaan julkaisutiedonkeruussa osoittaa, että julkaisupisteet tulevat Turun AMK:lle.
- Affiliaatio-tietona voi olla useampi kuin yksi organisaatio: jos olet työsuhteessa Turun AMK:ssa ja osallistut toisen organisaation vetämään hankkeeseen, voivat molemmat organisaatiot näkyä affiliaationa.

#### **OA-julkaisemisen tapoja**

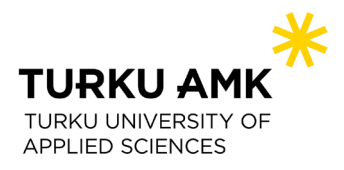

#### **1) Gold OA Open Access (OA) eli lähtökohtaisesti avoimessa lehdessä julkaiseminen**

- tiedelehtiä, ammattilehtiä, AMKin omat Talk ja julkaisusarjat
- katso lisää julkaisukanavan valinnasta [Avoin julkaiseminen –](http://libguides.turkuamk.fi/avoinjulkaiseminen) Open [access](http://libguides.turkuamk.fi/avoinjulkaiseminen) [-oppaasta](http://libguides.turkuamk.fi/avoinjulkaiseminen)

#### **2) Green OA julkaiseminen ei-avoimessa lehdessä ja artikkelin rinnakkaistallentaminen avoimeen julkaisuarkistoon.**

sekä tilausmaksullisesta tiedelehdestä yhden artikkelin avoimeksi ostaminen (Hybrid OA) -> saattaa johtaa ns. **double dipping** -tilanteeseen, jossa organisaatio maksaa tilausmaksun ja kirjoittaja maksaa kirjoittajamaksun

## **APC-maksut**

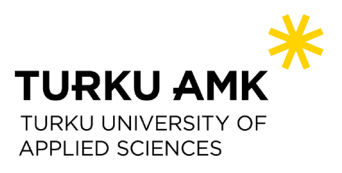

- APC = article processing charge on maksu, jonka lehti saattaa periä kirjoittajalta. Maksuja peritään yleensä silloin, kun artikkeli julkaistaan avoimesti eli sillä katetaan avoimuuden kustannuksia.
- Jos artikkeli maksetaan avoimeksi, **se julkaistaan usein CC-lisenssillä**, jolloin sitä voidaan jatkokäyttää lisenssiehtojen mukaisesti.
- On myös OA-lehtiä, jotka eivät peri julkaisumaksuja selvitä asia etukäteen, jotta maksu ei tule yllätyksenä.
- Turun AMKin henkilökunta on oikeutettu alennuksiin joidenkin kustantajien lehtien kirjoittajamaksuista, tällä hetkellä:
	- o **American Chemical Society ACS – alennus 100 %**
	- o **Elsevier – alennus 50 %**
	- o **Emerald – alennus 100 % (vuoden 2019 voucherit kulutettu loppuun)**
- Kustantajilla erilaisia prosesseja APC-alennuksen hyödyntämiseksi, lue ohjeet ja tarkista alennusten ajankohtainen tilanne Turun AMK:n kirjaston [Avoin julkaiseminen –](http://libguides.turkuamk.fi/avoinjulkaiseminen) Open access -oppaasta.

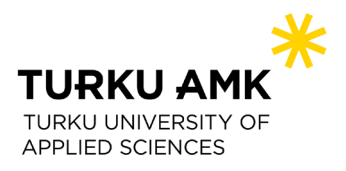

## **Open access -julkaisujen laadun arviointi**

- Miksi laadunarviointia? Saalistavat julkaisut (predatory publication) ovat epäeettisesti toimivia julkaisuja, joka esiintyvät tieteellisenä mutta laiminlyövät esim. vertaisarviointia. Toiminta perustuu aggressiiviseen markkinointiin (tarjouksia sähköpostitse) ja kirjoittajilta perittäviin maksuihin.
	- Onko lehden internetsivuilla kustantajan yhteystiedot, tietoa julkaisumaksuista sekä toimituskunnasta affiliaatiotietoineen?
	- Ovatko aiemmat artikkelit tunnettujen tekijöiden ja organisaatioiden tekemiä ja ovatko aiemmat artikkelit mielestäsi laadukkaita?
	- Millainen on vertaisarviointiprosessi ja löytyykö siitä tietoja?
	- Ovatko julkaisusopimuksen ehdot kohtuullisia?
	- Onko julkaisulle ilmoitettu impact factor -arvo oikea?
	- Löytyykö lehti [Julkaisufoorumista](http://www.julkaisufoorumi.fi/), onko julkaisu listattu [DOAJ-](http://www.doaj.org/)hakemistoon ja onko kustantaja mukana [OASPA-](http://www.oaspa.org/)hakemistossa?

#### **Kysy neuvoa julkaisujen laadunarviointiin openscience@turkuamk.fi.**

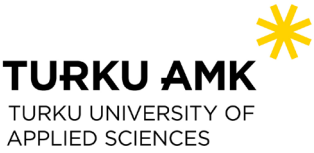

### **Rinnakkaistallentaminen avoimen julkaisemisen tapana**

- Rinnakkaistallentaminen **(=Green Open Access)** tarkoittaa julkaisun version tai kopion tallentamista organisaation julkaisuarkistoon avoimesti luettavaksi alkuperäisen julkaisukanavan lisäksi.
- Rinnakkaistallentaminen tehdään aina kustantajien ehtojen mukaisesti.
- Kustantaja saattaa edellyttää, että rinnakkaistallenne on luettavissa avoimesti vasta julkaisuviiveen, embargo-ajan jälkeen.
- Turun AMK:ssa rinnakkaistallentaminen on osa julkaisutiedonkeruuprosessia. Myös lähtökohtaisesti avoimia artikkeleita rinnakkaistallennetaan.
- Julkaisuarkistona toimii Theseus. Theseuksessa pystytään huolehtimaan myös embargo-ajan toteutumisesta.

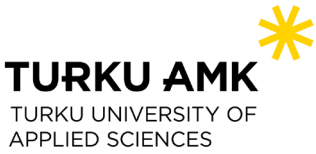

### **Rinnakkaistallentaminen avoimen julkaisemisen tapana**

- Kustantaja määrittelee, minkä version saa rinnakkaistallentaa.
- Usein kustantajan sallima rinnakkaistallenneversio on **Final draft / Post-print / Post-refereeing / Author's final / Author's Accepted Manuscript (AAM)**  eli vertaisarvioitu ja hyväksytty käsikirjoituksen viimeinen versio, josta puuttuu kustantajan taitto ja sivunumerot ja joskus myös kuvat ja kaaviot. Vastaa sisällöltään lopullista versiota.
- HUOM.! ResearchGateen tms. palveluihin tallentaminen ei ole rinnakkaistallentamista.

Huom.! Pidä versiot itselläsi tallessa mm. rinnakkaistallennusta varten!

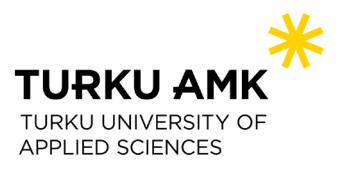

## **Rinnakkaistallentamisella useita etuja**

- **Kirjoittajalle helppo ja maksuton tapa saada oma julkaisu avoimesti saataville.**
- Julkaisun rinnakkaistallenne on helppo linkittää esim. kirjoittajan omille kotisivuille, opiskelijoille tai yhteisömedioissa.
- Rinnakkaistallenteet talletetaan pysyvästi ja ne saavat Theseuksessa pysyvän verkko-osoitteen, mikä lisää julkaisujen löydettävyyttä ja saatavuutta myös pitkän ajan jälkeen.
- Rinnakkaistallentaminen yhteen paikkaan tuo esille Turun AMK:ssa tehtyä työtä kootusti.
- Myös Turun AMKin omien julkaisusarjojen artikkelit rinnakkaistallennetaan Theseukseen artikkelitasolla > lisää esim. löydettävyyttä hakukoneilla.

Lue lisää: Tiittanen Liisa (2018). Julkaisuja vapaasti saataville verkkoon –lisää vaikuttavuutta rinnakkaistallentamisella. TALK-verkkolehti. URL:<https://talk.turkuamk.fi/digitalisaatio/julkaisuja-vapaasti-saataville-verkkoon-lisaa-vaikuttavuutta-rinnakkaistallentamisella>

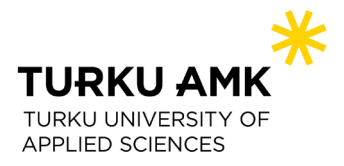

#### **Rinnakkaistallennuksen prosessi käytännössä**

#### **Kirjoittaja:**

- **1) Sovi kirjoitusvaiheessa rinnakkaistallentamisesta (self archiving / parallel publishing) muiden mahdollisten kirjoittajien kanssa** ja varmista, että kolmannen osapuolen tekijänoikeuden alaisella materiaalilla, esim. kuvituksella ja grafiikalla on rinnakkaistallennuslupa.
- **2) Lähetä julkaisun final draft (tai AAM tai post print) kirjastolle** eli viimeisin kustantajan hyväksymä versio ilman kustantajan taittoa julkaisutietojen ilmoittamisen yhteydessä.

**Kirjasto** hoitaa kustantajan lupien ja sallittujen versioiden selvittämisen, tekee rinnakkaistallennuksen Theseukseen sekä linkittää rinnakkaistallenteen Juuliin julkaisun tietoihin.

# **Kun julkaisusi on valmis**

- 1. Huolehdi affiliaatiosta!
- 2. Pidä tallessa käsikirjoitusversiot + lopullinen!
- 3. Sovi rinnakkaistallentamisesta muiden kirjoittajien kanssa!
- 4. Ilmoita julkaisusi tiedot osoitteeseen
	- tai e-

lomakkeella

5. Lähetä julkaisusi final draft osoitteeseen [julkaisutiedonkeruu@turkuamk.fi](mailto:julkaisutiedonkeruu@turkuamk.fi) tai e-

#### lomakkeella

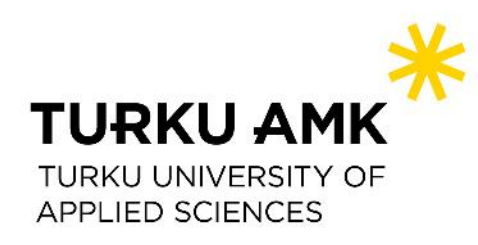

#### **Tukea avoimeen julkaisemiseen**

- Rinnakkaistallentaminen **[julkaisutiedonkeruu@turkuamk.fi](mailto:julkaisutiedonkeruu@turkuamk.fi)**
- Apua tieteellisten lehtien laadun arviointiin **[openscience@turkuamk.fi](mailto:openscience@turkuamk.fi)**
- APC-maksualennusten käsittely **[julkaisutiedonkeruu@turkuamk.fi](mailto:julkaisutiedonkeruu@turkuamk.fi)**
- Julkaiseminen Talkissa, AMKin sarjoissa ja muut AMKin julkaisutoimintaan liittyvät kysymykset, ota yhteyttä Turun AMKin julkaisupalveluihin.

#### Katso myös kirjaston tekemä **Avoin julkaiseminen – Open Access -opas**